# TOY II

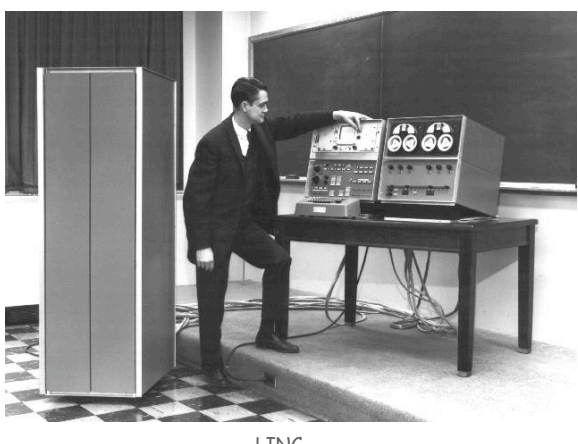

LINC

Introduction to Computer Science • Sedgewick and Wayne • Copyright © 2007 • http://www.cs.Princeton.EDU/IntroCS

What We Do Today

Data representation. Negative numbers.

Input and output. Standard input, standard output.

Manipulate addresses. References (pointers) and arrays.

TOY simulator in Java.

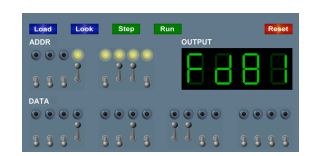

#### Data representation. Binary and hex.

#### TOY.

3

- Box with switches and lights.
- 16-bit memory locations, 16-bit registers, 8-bit pc.
- 4,328 bits =  $(255 \times 16) + (15 \times 16) + (8) = 541$  bytes!
- von Neumann architecture.

TOY instruction set architecture. 16 instruction types.

TOY machine language programs. Variables, arithmetic, loops.

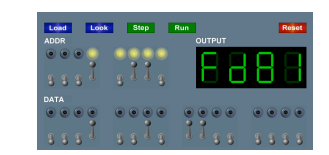

2

4

# Data Representation

Digital World

### Data is a sequence of bits. (interpreted in different ways)

- Integers, real numbers, characters, strings, ...
- Documents, pictures, sounds, movies, Java programs, …

# Ex. **01110101**

→ ※ ※ ★

- As binary integer:  $1 + 4 + 16 + 32 + 64 = 117$  (base ten).
- As character: 117th Unicode character = **'u'**.

tic void main(String[] args)

- As music: 117/256 position of speaker.
- As grayscale value: 45.7% black.

#### Decimal and binary addition.

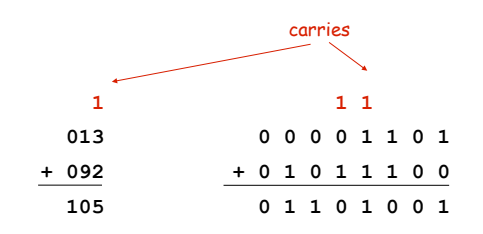

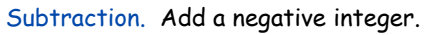

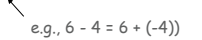

6

8

Q. How to represent negative integers?

Representing Negative Integers

# TOY words are 16 bits each.

- We could use 16 bits to represent  $0$  to  $2^{16}$  1.
- We want negative integers too.
- Reserving half the possible bit-patterns for negative seems fair.

Highly desirable property. If  $x$  is an integer, then the representation of -x, when added to x, is zero.

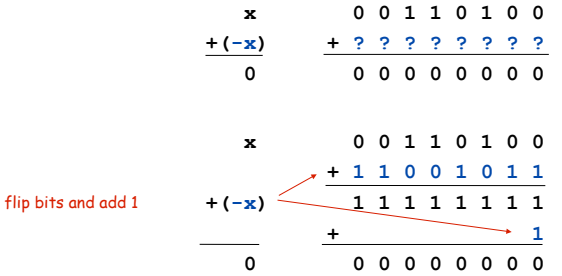

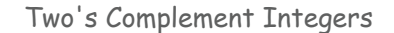

# To compute -x from x:

- **+4 0 0 0 0 0 0 0 0 0 0 0 0 ? 0 1 0 0**  Start with x. leading bit
- Flip bits.

5

 $680$   $\cdot$   $100$   $\cdot$   $\cdot$   $\cdot$   $\cdot$   $\cdot$   $\cdot$ 

7

**-5 1 1 1 1 1 1 1 1 1 1 1 1 ? 1 0 1 1** 

Add one.

**-4 1 1 1 1 1 1 1 1 1 1 1 1 ? 1 1 0 0** 

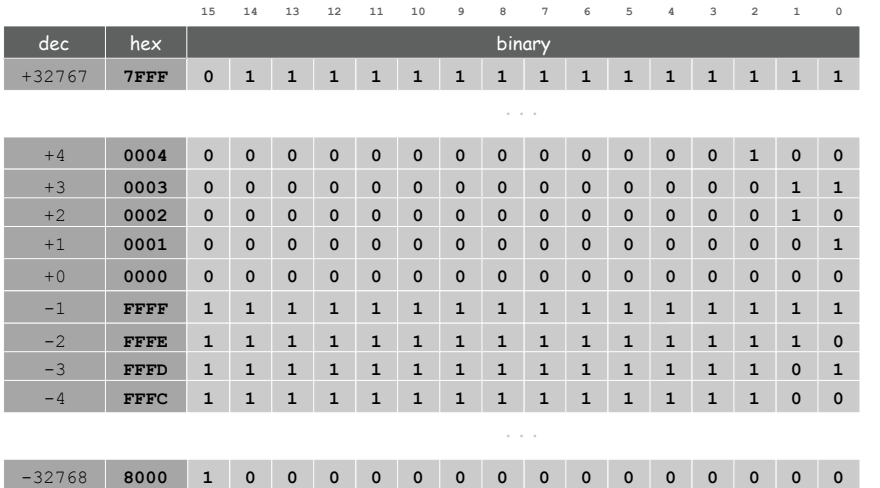

#### Properties.

- Leading bit (bit 15) signifies sign.
- 0000000000000000 represents zero.
- Negative integer -x represented by  $2^{16}$  x.
- Addition is easy.
- Checking for arithmetic overflow is easy.

Not-so-nice property. Can represent one more negative integer than positive integer.  $-32.768 = -2^{15}$  $\Delta$ 32,768 = 215

Remark. Java int data type is 32-bit two's complement integer.

Can't Sleep

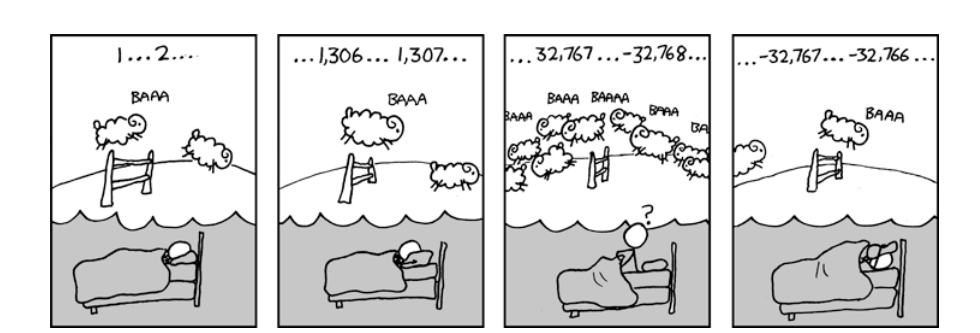

**http://xkcd.com/571/** 

Representing Other Primitive Data Types in TOY

Bigger integers. Use two 16-bit words per **int**.

#### Real numbers.

9

11

- Use "floating point" (like scientific notation).
- Use four 16-bit words per **double**.

#### Characters.

- Use ASCII code (8 bits / character).
- Pack two characters per 16-bit word.

Note. Real microprocessors add hardware support for **int** and **double**.

# Standard Input and Output

#### Standard output.

- Writing to memory location FF sends one word to TOY stdout.
- $\mathsf{E}$  Ex. 9AFF writes the integer in register A to stdout.

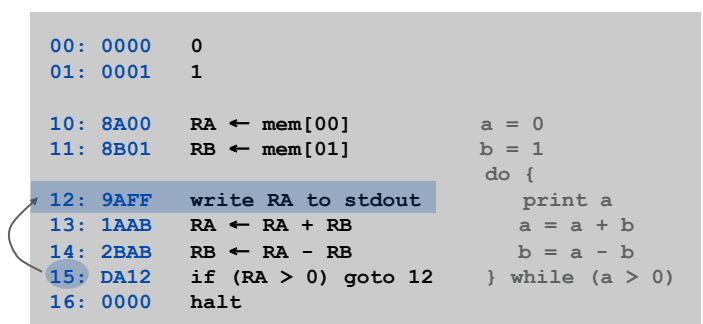

**fibonacci.toy** 

14

16

Standard Input

#### Standard input.

- Loading from memory address FF loads one word from TOY stdin.
- Ex. 8AFF reads an integer from stdin and store it in register A.

Ex: read in a sequence of integers and print their sum.

- In Java, stop reading when EOF.
- In TOY, stop reading when user enters 0000.

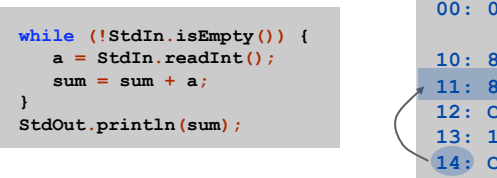

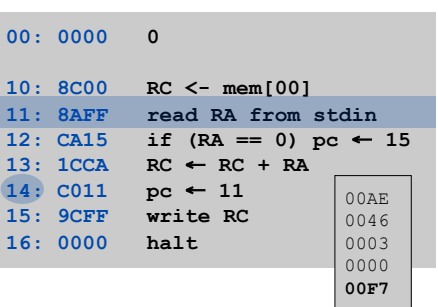

Standard Input and Output: Implications

# Standard input and output enable you to:

- Get information out of machine.
- Put information from real world into machine.
- Process more information than fits in memory.
- Interact with the computer while it is running.

# Pointers

# Load address. [opcode 7]

- Loads an 8-bit integer into a register.
- 7A30 means load the value 30 into register A.

# Applications.

- Load a small constant into a register.
- Load a 8-bit memory address into a register.

**a = 0x30;** 

Java code

register stores "pointer" to a memory cell

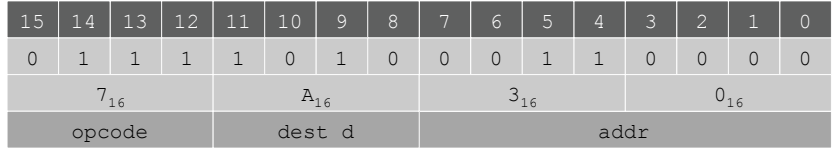

TOY Implementation of Reverse

Arrays in TOY

#### TOY main memory is a giant array.

- Can access memory cell 30 using load and store.
- 8C30 means load mem[30] into register C.
- Goal: access memory cell i where i is a variable.

#### Load indirect. [opcode  $A$ ]  $\geq$  <sup>a variable index</sup>

AC06 means load mem[R6] into register c.

#### Store indirect. [opcode B]

BC06 means store contents of register  $C$  into  $mem[R6]$ .

# **for (int i = 0; i < N; i++) a[i] = StdIn.readInt(); for (int i = 0; i < N; i++) StdOut.println(a[N-i-1]);**

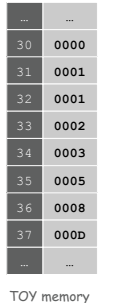

a variable index

TOY implementation of reverse.  $\Rightarrow$  Read in a sequence of integers and store in memory 30, 31, 32, ...

- Stop reading if 0000.
- Print sequence in reverse order.

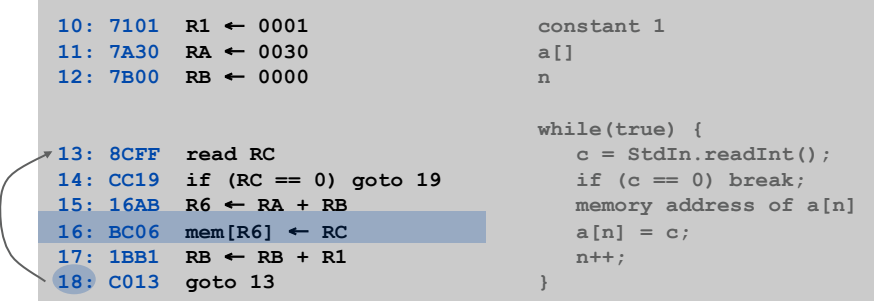

read in the data

17

### TOY implementation of reverse.

- Read in a sequence of integers and store in memory 30, 31, 32, ...
- Stop reading if 0000.
- Print sequence in reverse order.  $\Rightarrow$

```
19: CB20 if (RB == 0) goto 20 while (n > 0) { 
1A: 16AB R6 ← RA + RB address of a[n] 
1B: 2661 R6 ← R6 – R1 address of a[n-1] 
1C: AC06 RC ← mem[R6] c = a[n-1];
1D: 9CFF write RC StdOut.println(c);
1E: 2BB1 RB ← RB – R1 n--; 
1F: C019 goto 19 }
20: 0000 halt
```
print in reverse order

- Q. What happens if we make array start at 00 instead of 30?
- A. Self modifying program; can overflow buffer and run arbitrary code!

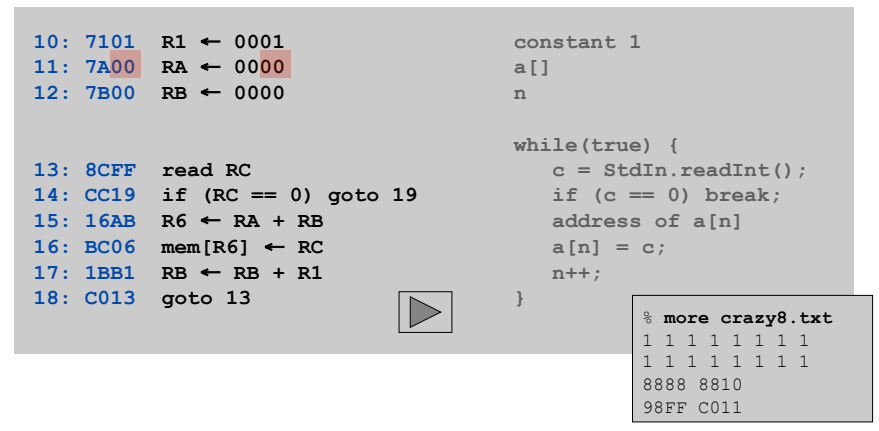

What Can Happen When We Lose Control (in C or C++)?

#### Buffer overrun.

- Array buffer[] has size 100.
- User might enter 200 characters.
- Might lose control of machine behavior.

Consequences. Viruses and worms.

# Java enforces security.

- Type safety.
- Array bounds checking.
- Not foolproof.

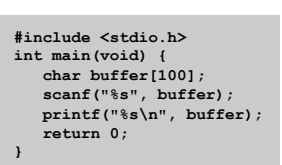

21

23

unsafe C program

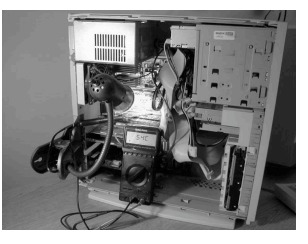

shine 50W bulb at DRAM [Appel-Govindavajhala '03]

Buffer Overrun Example: JPEG of Death

# Microsoft Windows JPEG bug. [September, 2004]

- Step 1. User views malicious JPEG in IE or Outlook.
- Step 2. Machine is 0wned.
- Data becomes code by exploiting buffer overrun in GDI+ library.

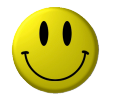

Fix. Update old library with patched one.

but many applications install independent copies of GDI library

#### Moral.

- Not easy to write error-free software.
- Embrace Java security features.
- Don't try to maintain several copies of the same file.
- Keep your OS patched.

24

Dumping

#### Booting

Q. Work all day to develop operating system. How to save it?

A. Write short program dump.toy and run it to dump contents of memory onto tape.

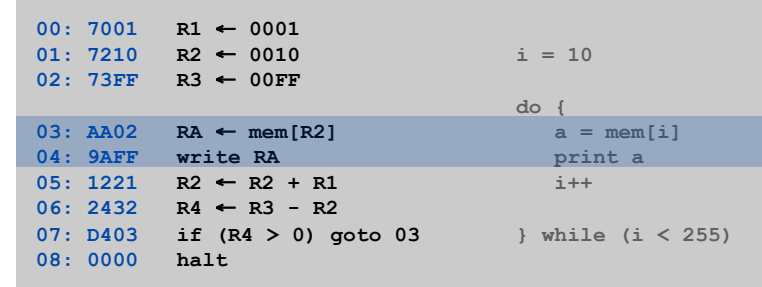

**dump.toy** 

TOY Simulator

# Q. How do you get it back?

A. Write short program boot.toy and run it to read contents of memory from tape.

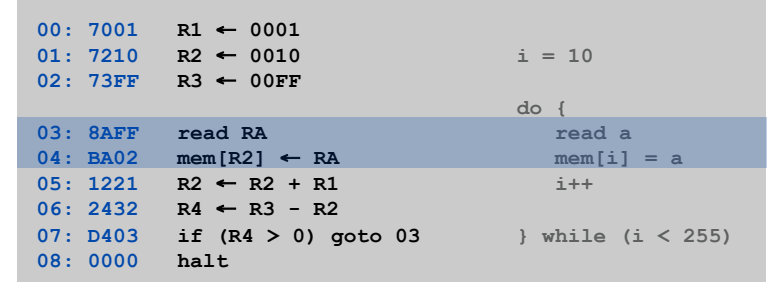

**boot.toy** 

#### TOY Simulator

Goal. Write a program to "simulate" the behavior of the TOY machine.

- $\rightarrow$  TOY simulator in Java.
	- TOY simulator in TOY!

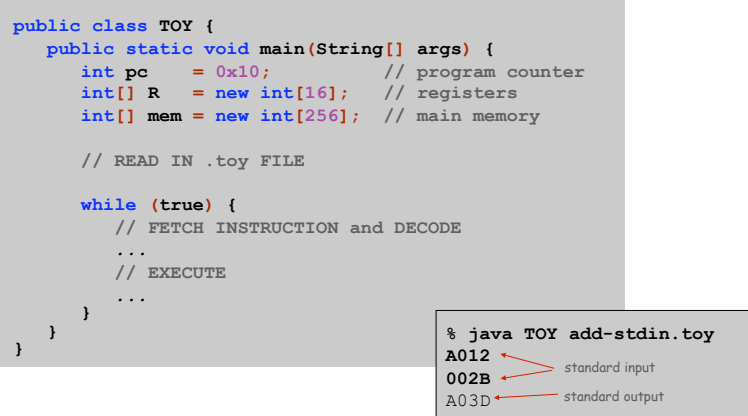

25

# Fetch. Extract destination register of 1CAB by shifting and masking.

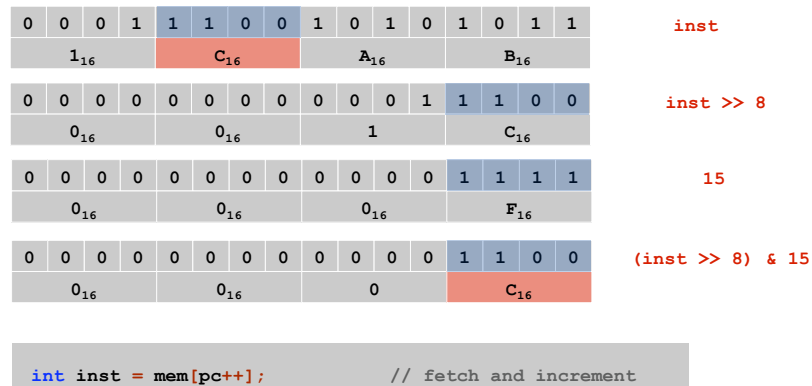

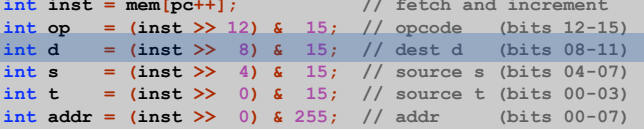

TOY Simulator: Omitted Details

# Omitted details.

- Register 0 is always 0.
	- reset R[0]=0 after each fetch-execute step
- Standard input and output.
	- if addr is FF and opcode is load (indirect) then read in data
	- if addr is FF and opcode is store (indirect) then write out data
- TOY registers are 16-bit integers; program counter is 8-bit.
	- Java int is 32-bit; Java short is 16-bit
	- use casts and bit-whacking

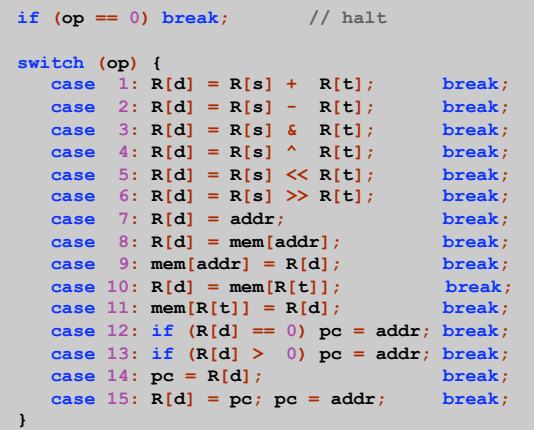

Simulation

# Consequences of simulation.

- Test out new machine or microprocessor using simulator. – cheaper and faster than building actual machine
- Easy to add new functionality to simulator.
	- trace, single-step, breakpoint debugging
	- simulator more useful than TOY itself
- Reuse software from old machines.

# Ancient programs still running on modern computers.

Ticketron.

29

31

Lode Runner on Apple IIe.

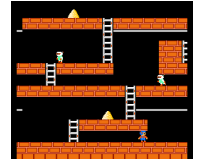